## **QGIS Application - Bug report #21665 Virtual layers are always stored with absolute paths**

*2019-03-24 11:19 PM - Martin Dobias*

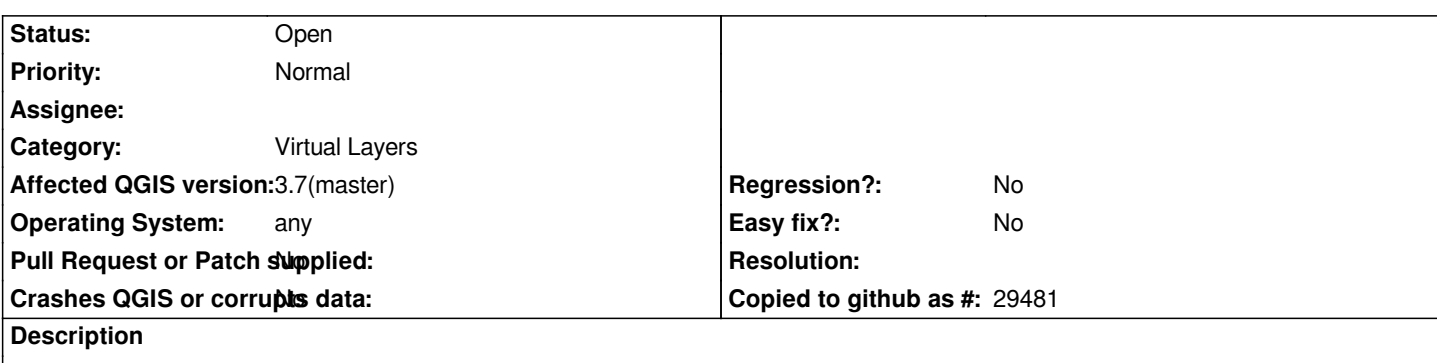

*Paths to data sources of virtual layers always use full paths when stored in projects (and full paths are expected when reading project files). This makes projects with virtual layers using file-based sources non-portable between different machines.*

*Steps to reproduce:*

*1. create a virtual layer with a shapefile as a source*

*2. store as a project*

*3. move the project and shapefile to a new directory -> virtual layers is invalid*

*There are QgsVectorLayer::encodedSource() and QgsVectorLayer::decodedSource() methods that will need adjusting.*